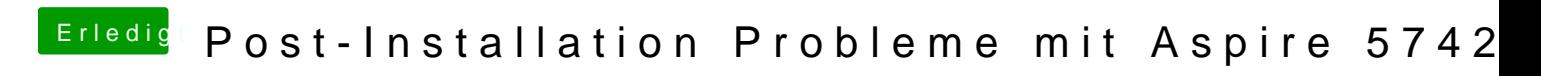

Beitrag von connectit vom 7. Januar 2016, 18:23

Ausgang ist richtig definiert in den Einstellungen?